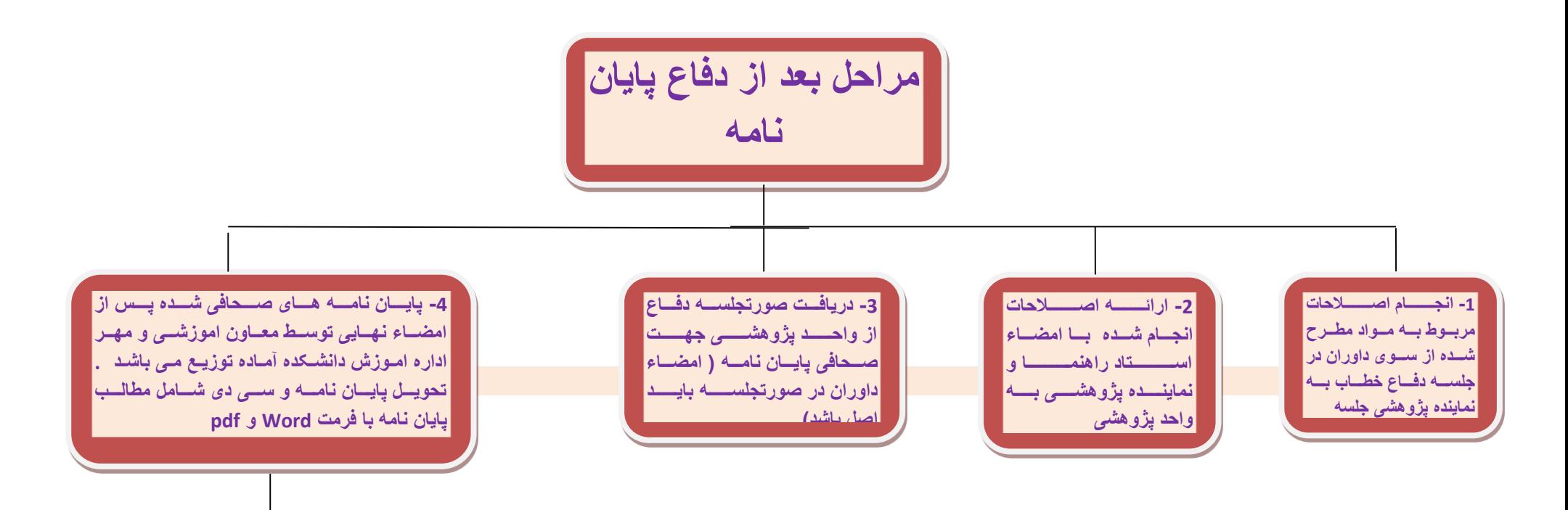

**ا تتتت - یتتتت اتتتتدد پایتتتتان نامتتتته بتتتتراا ساحتتتتد پ س تت - یتت اتتدد ن اب انتته دان تتآد - یتت اتتدد ن اب انتته مرنتتزا- یتت اتتدد همتتسزد نتتل بتتته متتترا ) یتتت ناتتت ه اتتتسگندنامه س یتتت ناتتت ه لسر دفاتتته دفتتتاع مچنتتتین بتتته عتتتداد**  ا**ساتید راهنما و مشاور** 

> جهت تسویه حسـاب بـا واحـد پژوهشـ*ی* ارائــه رسـید هـای <mark>دریافت پایـان نامــه و سـی دی از اسـاتید راهنمـا و مشـاور</mark> | و همچنین ارائه گزارش نهایی طرح تحقیقاتی الزامی است<u>.</u>